# **Компьютер детский обучающий (на английском языке)** (код 87062)

### **Инструкция по эксплуатации**

*Перед использованием игрушки внимательно ознакомьтесь с инструкцией. Сохраните инструкцию для дальнейших обращений к ней*

#### **ВНИМАНИЕ: Игрушка не предназначена для детей младше 3 лет! СОДЕРЖИТ МЕЛКИЕ ДЕТАЛИ!**

## **Устройство компьютера:**

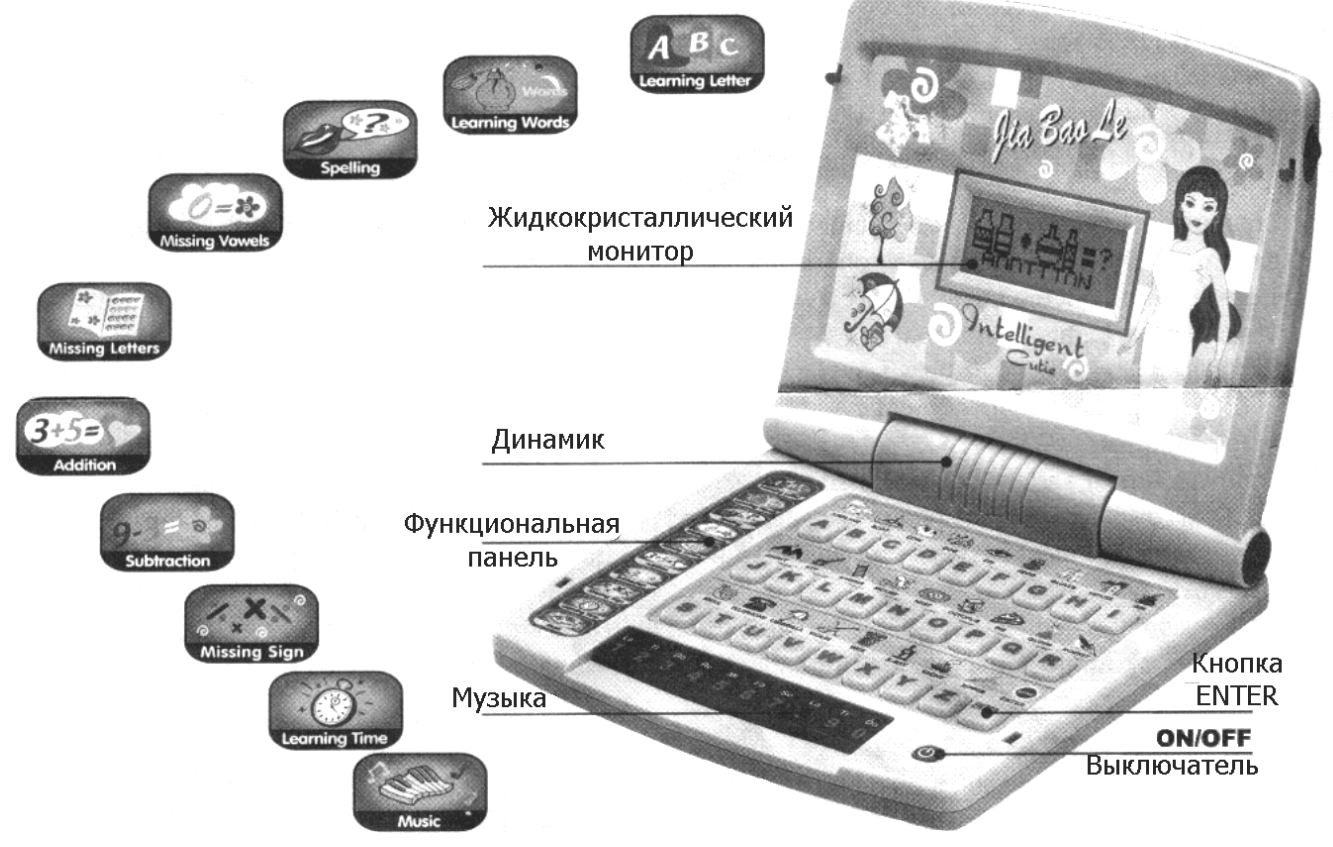

### **A. Режимы и функции**

В компьютере запрограммировано 10 различных режимов и функций:

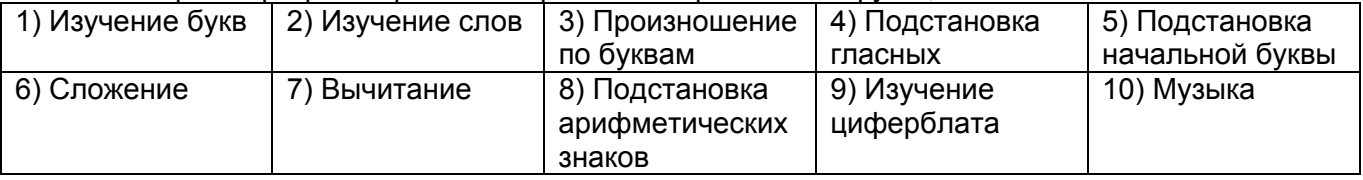

Установите выключатель питания компьютера в положение ON. Для того чтобы активировать нужную функцию, дотроньтесь до соответствующего ей значка на цветной функциональной панели в левой части клавиатуры.

1 - Изучение букв. В этом режиме вы можете изучать как буквы, так и цифры.

Нажмите на любую буквенную кнопку - компьютер отобразит соответствующую букву на экране монитора и произнесет букву вслух.

Нажмите на любую цифровую кнопку - компьютер отобразит соответствующую цифру на экране монитора и произнесет ее название вслух.

2 - Изучение слов. В этом режиме вы можете изучать слова и названия цифр.

Нажмите на любую буквенную кнопку - компьютер отобразит на экране монитора слово, начинающееся на эту букву, и произнесет слово вслух.

Нажмите на любую цифровую кнопку - компьютер отобразит на экране монитора слово, соответствующее названию этой цифры, и произнесет название цифры вслух.

3 - Произношение по буквам. В этом режиме вы можете учиться произносить слова и названия цифр по буквам.

Нажмите на любую буквенную кнопку - компьютер отобразит на экране монитора написание слова, начинающегося на эту букву, и произнесет слово по буквам.

Нажмите на любую цифровую кнопку - компьютер отобразит на экране монитора написание слова, соответствующего названию этой цифры, и произнесет название цифры по буквам.

4 - Подстановка гласных. В этом режиме вы можете вставлять в слова пропущенные гласные. На экране монитора отобразится слово с пропущенной гласной буквой. Вы должны отыскать пропущенную гласную на клавиатуре, ввести ее и подтвердить ввод при помощи кнопки Enter.

5 - Подстановка начальной буквы. В этом режиме вы можете вставлять в слова пропущенные первые буквы. На экране монитора отобразится слово с пропущенной начальной буквой. Вы должны отыскать пропущенную букву на клавиатуре, ввести ее и подтвердить ввод при помощи кнопки Enter.

6 – Сложение. В этом режиме вы можете учиться решать арифметические примеры на действие сложения. На экране монитора отобразится арифметический пример на сложение без ответа. Вы должны решить пример, ввести правильный ответ при помощи цифровых кнопок и подтвердить ввод при помощи кнопки Enter. Если ответ представляет собой 2-значное число (например, 28), вы должны набрать сначала цифру, соответствующую десяткам (2), а затем цифру, соответствующую единицам (8).

7 – Вычитание. В этом режиме вы можете учиться решать арифметические примеры на действие вычитания. На экране монитора отобразится арифметический пример на вычитание без ответа. Вы должны решить пример, ввести правильный ответ при помощи цифровых кнопок и подтвердить ввод при помощи кнопки Enter.

8 - Подстановка арифметических знаков. В этом режиме вы можете учиться определять пропущенные арифметические знаки. На экране монитора отобразится арифметический пример, в котором пропущен арифметический знак, а затем на экране по очереди высветятся арифметические знаки «+, -, х, ÷». Вы должны выбрать правильный знак и подтвердить ваш выбор при помощи кнопки Enter.

9 - Изучение циферблата. На экране монитора в верхней правой его части отобразится циферблат часов со стрелками, а под ним высветятся изменяющиеся цифры, показывающие время в формате «Х:00». Когда цифры покажут время, соответствующее времени на циферблате часов, нажмите на кнопку Enter.

10 – Музыка. В этом режиме цифровые кнопки от 0 до 9 превращаются в клавиши электрического пианино, при этом цифровым кнопкам соответствуют 10 музыкальных нот. При помощи кнопок вы можете играть мелодию, как на музыкальном инструменте. Буквенные кнопки в музыкальном режиме соответствуют различным демо-мелодиям.

# **B. Установка батареек**

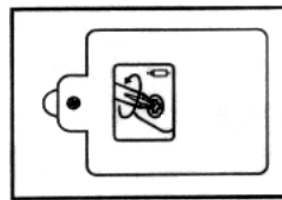

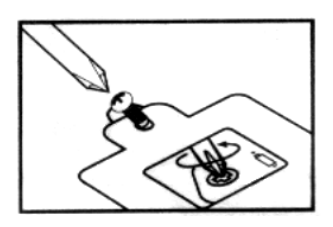

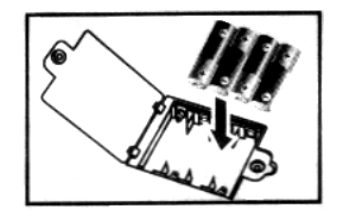

- 1. Убедитесь, что питание компьютера отключено.
- 2. Используя отвертку, раскрутите шуруп в крышке батарейного отсека в задней части компьютера, откройте крышку.
- 3. Вставьте 4 батарейки 1,5V размера «АА», соблюдая полярность.
- 4. Закройте крышку и закрутите шуруп.

#### **Важно:**

- Когда батарейки «садятся», может пропасть изображение на жидкокристаллическом мониторе, звук становится слабым или искаженным. Если заряд батареек станет низким, вставьте новый комплект батареек.
- При установке батареек соблюдайте полярность.
- Не замыкайте контактов батареек.
- Не используйте вместе старые и новые батарейки, а также батарейки разных типов.
- Не заряжайте батарейки, не являющиеся перезаряжаемыми. Не используйте перезаряжаемые батарейки.
- Не бросайте батарейки в огонь, берегите их от воздействия высоких температур.
- «Севшие» батарейки следует немедленно вынуть из игрушки.

• По окончании игры не забудьте отключить питание компьютера. Если вы не собираетесь использовать игрушку долгое время, извлеките батарейки.

#### **Правила эксплуатации**

*Для увеличения срока службы игрушки и снижения риска поломок важна ее правильная эксплуатация. Следует обратить внимание на следующее:* 

- Берегите игрушку от воздействия влаги, повышенных температур, коррозии. Храните игрушку в упаковке в сухом месте вдали от прямых солнечных лучей и нагревательных приборов.
- Защищайте игрушку от ударов и внешних повреждений. Не ставьте на игрушку тяжелые предметы.
- Берегите клавиатуру от попадания в нее пыли, грязи, жидкостей и посторонних предметов. Удаляйте загрязнения при помощи сухой мягкой ткани. Не используйте чистящие средства. Не мочить!
- Во избежание повреждения электронной схемы игрушки извлеките батарейки, если вы не собираетесь использовать игрушку долгое время.
- Игрушка является продуктом высокоточных технологий. Любое проникновение внутрь игрушки может вызвать ее поломку. Не вносите самостоятельно никаких изменений в конструкцию игрушки, не отсоединяйте никакие детали собственноручно. При обнаружении неполадок не пытайтесь ремонтировать игрушку самостоятельно, обратитесь к специалистам. Не используйте игрушку до полного устранения неполадок.